## 技術ノート KGTN 2017020802

## 現 象

[GGH5.X] GG サーバー上で CubePDF Utility は動作するのか?

## 説 明

Windows Server 2012 R2 + GO-Global 5.0.2.23814 + cubepdf-utility-0.4.1b-x64 という環境で動作確 認を行ったところ,下記のように PDF ファイルを開き,幾つかのページを削除し,そのファイルを保存すること が出来ました.

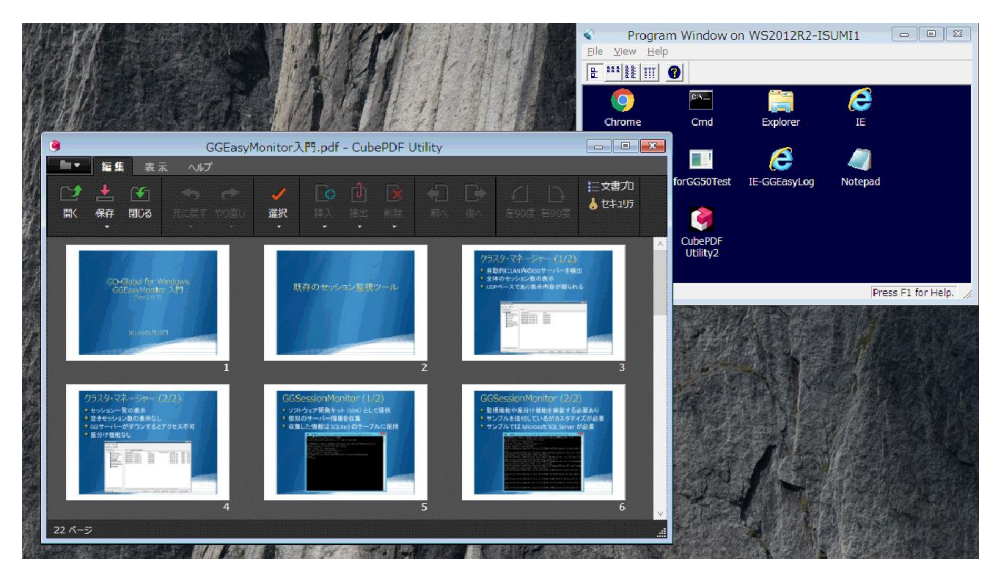

CubePDF Utility を GG サーバーにインストールする場合,必ず 64bit ネイティブ版を使用してください (32 ビット版では PDF ファイルの内容が表示されません).さらに,インストール直後に CubeWidget をアンインスト ールしてください (アンインストールしない場合,このプログラムが常駐しセッションが終了しません) .

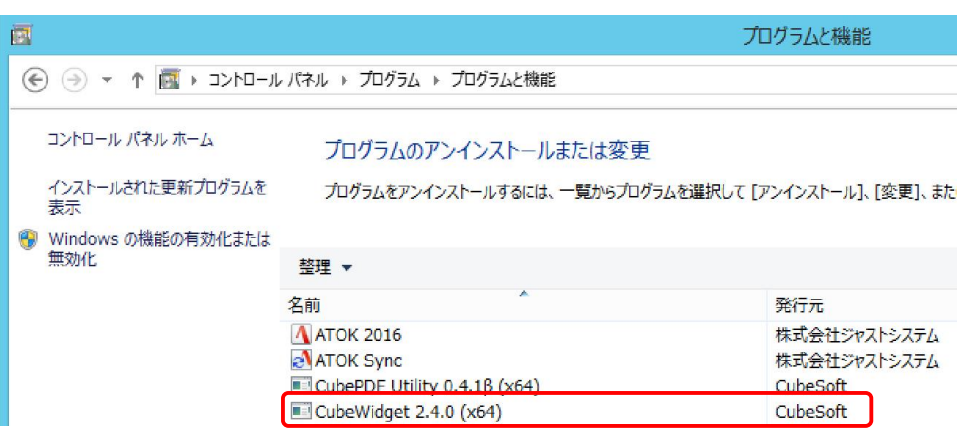

Last reviewed: Feb 08, 2017 Status: DRAFT Ref: NONE Copyright © 2017 kitASP Corporation